Adobe Photoshop CC 2015 Hacked Full Version

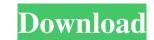

Using the onscreen Help feature This part is for the people who like to learn by watching. You can skip forward to the next section if you're ready to create some magic. The Help feature is pretty easy to use. When you're working with a tool, the Help button displays a list of tips and tutorials, and most of

Adobe Photoshop CC 2015 Crack Product Key Full For Windows (Latest)

As a hobbyist's Photoshop alternative, Photoshop Elements is a no-brainer and should be part of any serious photographers' and graphic designers' toolkit. Photoshop Elements users can apply the same techniques used in Photoshop to their images and make them look like anything they want. Let's cover what Photoshop Elements can do, what you'll need to know, what the software is like and what you'll need to know about version 18 of Photoshop Elements. We'll cover the latest major updates to Elements and talk about the changes that have been made, and why you should use Photoshop Elements. Elements 18 update: The latest version of Photoshop Elements is version 18 and is released in beta form now for the Mac. Photoshop Elements 10 download for Mac has been available for some time and already supports the iPhone and iPad with a version 18 beta available now for Mac. But Photoshop Elements for Mac is also in the beta phase. Elements is Mac-only for now It may be released for Windows later this year. Before we get started, we should mention that Photoshop Elements is only available for the Mac right now. Photoshop Elements 10 is fully compatible with Photoshop and Pixelmator. Photoshop Elements 10 and the iPhone Photoshop Elements 10 for Mac works like all other apps in the Mac App Store. Once you've downloaded and installed the program, you will be able to open it and find the features you need to edit your photos. Pixelmator has a fully-featured beta for Mac available on the Mac App Store that is completely compatible with Photoshop Elements. One of the best features of Photoshop Elements for Mac is that it works like any other program installed through the Mac App Store. Your native photo library will show in the import and export pane and your external hard drive should show in the file window. Importing images to Elements is no different than any other import function in the Mac. Photos, logos, websites and other files can be imported to Elements. You can also choose to import all your images at once to Elements. Export options in Elements for Mac are similar to those in Photoshop. You can export to a wide array of different file types. Elements has a full complement of file types for the iPhone too, including a common image format called.jpg... png and a681f4349e

Queen Caroline (1748–1827) Princess Caroline of Anspach (Caroline Amalie Friederike Maria Cecilie; 11 November 1748 – 27 June 1827) was the fourth surviving child and fourth daughter of Frederick V of the Palatinate and his wife Louise Henriette of Baden-Durlach. She was created Princess of Wales and Countess of Darlington on 26 June 1764. Life She was christened at the Chapel of Schloss Reußberg on 11 November 1748. Her godparents were her mother's first cousin Duke Charles Alexander of Württemberg and his wife Duchess Fredericka of Württemberg. Following the death of her older half-sister Marie Caroline, she became heir to the Palatinate. Marriage and issue On 5 March 1765, Caroline married her first cousin Albert II, Hereditary Prince of Saxe-Coburg-Saalfeld (1743–1816), son of Prince Ferdinand of Saxe-Coburg-Saalfeld (1713–1764) and his first wife Sophia Dorothea of Saxe-Gotha-Altenburg (1720–1780), daughter of Augustus III of Poland. Albert and Caroline never had any children together, but had five children with their second cousin, the Prince of Württemberg, Ernest I (1767–1816) who married Louisa Leopoldine von Dach (1770–1842), Countess of Urach and died without male issue leaving the Duchy of Urach and Nassau-Saarbrücken to his nephew, Duke Charles I Louis Frederick (1788–1834) and his male-line descendants. The Hereditary Prince was also a nephew of Queen Caroline Matilda of Great Britain, who was Caroline's older half-aunt. Her husband was the brother of her sister-inlaw, princess Charlotte of Wales, whose marriage brought her, of right, the county of Darlington and the lands of Hildesheim and Schloss Altenluhe into the British royal family. Caroline therefore became a second cousin of Queen Caroline Matilda and Empress Alexandra Feodorovna and a third cousin of Queen Victoria. The princess Caroline lived together with her husband in England until her first husband died in 1771. They moved to Northern Germany and they spent their summers at the house

What's New In Adobe Photoshop CC 2015?

MONROE, La. — For more than a century, ex-hockey player and agent Wayne Landry has befriended and guided a succession of hockey talents in and out of an NHL career. So when his new puck-rolling, net-protecting client, the 24-year-old Chris Kreider, offered him a million dollars for a little advice, Landry was stunned. "I'm like, "What?" Landry said Wednesday of the offer. "I was like "What do I say?' I had never thought about any of that stuff." Now Landry has. He's become a subtle adviser and motivational teacher to Kreider, his oft-flamboyant client, all before Kreider's second NHL goal — an overtime winner against the Vancouver Canucks in his NHL debut on Wednesday night. Landry calls Kreider "the smartest guy I know" and has often offered the advice to other Bruins, including former Swedish goaltender Jonas Gustavsson and this season's first-round pick, Dougie Hamilton, who had been shuttled between two European teams before breaking into the NHL and getting sent to Hamilton's wing on a line with Kreider on Wednesday. "We were talking about it after it happened," Landry said Wednesday. "I was pretty shocked. He's one of those guys that I enjoy watching on TV. But this is a whole different side of him. He's kind of a guy I didn't think I would ever see." Landry said he was joking with Kreider after the overtime goal, asking him if he was keeping the million dollars. Landry said he didn't want to jinx it but "I think he kind of did. He looked at me and started laughing. Then he said, 'No, if I keep it, I'm not gonna be able to play here anymore.' He thinks it's kind of cool. But I didn't think he was that kinda guy. He's so smart, so calm, so kind of composed." Landry said he also spent much of the season teaching Kreider the importance of taking care of his body, which Kreider has embraced. Kreider said he only started to focus on getting healthy

Intel Pentium 4 or later 1GB system memory OS: Windows 2000, XP, Vista DVD drive Please Note: This mod will not appear on your launcher Total conversion Installation: 1. Extract the contents of the archive into your minecraftworld directory. 2. Make sure you are not using any mods that may conflict with this mod. 3. Start Minecraft and create a new world. 4. Enter the minecraftworld directory you just extracted. for windows

## Related links:

http://www.studiofratini.com/photoshop-express-crack-with-serial-number-download/ https://my.youngfarmers.co.nz/system/files/webform/keelsee349.pdf https://www.meselal.com/adobe-photoshop-2022-version-23-1-incl-product-key-for-pc/ http://steamworksedmonton.com/adobe-photoshop-cc-2015-version-17-crack-activation-code-with-keygen-mac-win/ https://archive.uni-mate.hu/en/system/files/webform/photoshop-cs5.pdf http://www.ventadecoches.com/wp-content/uploads/2022/06/Adobe Photoshop CS5.pdf https://social.cybertecz.in/upload/files/2022/06/Xf3padEdAWUpyadDiKh6\_30\_f7e2a215ee7ae70fc9fdf8b518ac1e2e\_file.pdf https://polisci.as.uky.edu/system/files/webform/Photoshop-CC-2019.pdf https://energy-varna.bg/sites/default/files/webform/ansecal640.pdf http://aocuoieva.com/?p=18766 http://demo.funneldrivenroi.com/council/upload/files/2022/06/yGkcbhfTxBZSUdklPltB\_30\_f7e2a215ee7ae70fc9fdf8b518ac1e2e\_file.pdf https://buycoffeemugs.com/photoshop-cs5-crack-full-version-with-license-code-free-download-updated-2022/ https://amazeme.pl/wp-content/uploads/2022/06/Adobe Photoshop 2021 Version 2201.pdf https://liquidonetransfer.com.mx/?p=28323 http://www.male-blog.com/2022/06/30/photoshop-2021-version-22-4-1-product-key-activation-code-winmac/ https://ecafy.com/photoshop-2022-version-23-1-crack-with-serial-number/ https://uglemskogpleie.no/wp-content/uploads/2022/06/Photoshop\_2020.pdf http://www.studiofratini.com/photoshop-2021/ https://bestwaytofreedom.com/photoshop-cc-2019-latest-2022/ http://rescue108.com/wordpress/wp-content/uploads/2022/06/halgra.pdf